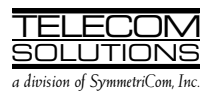

# ADDENDUM 1

### to

# DIGITAL CLOCK DISTRIBUTOR

# 500 SERIES

### **OPERATIONS**

# RELEASE 5.01.xx

#### 1. GENERAL

1.001 This is an addendum to Issue 2 of Telecom Solutions' Digital Clock Distributor 500 Series Operations Release 5.01.xx (part number 097-44018-02) which is part of the TL1 User's Guide (997-44018- 15). Place this addendum in front of Issue 2 of Operations, Release 5.01.xx.

1.002 Whenever this addendum is reissued, the reason for reissue will be given in this paragraph.

#### 2. CHANGES

2.001 The changes listed below were made. Changed areas are marked by change bars (the change bar on page 38 is not due to this addendum).

• On pages 36 and 37, a caution was added to the troublecode parameter for the RTRV-EQPT and ED-EQPT commands.

2.002 To implement the changes in the previous paragraph, do the following:

- Replace pages 35/36 of Issue 2 of 097-44018-02 with the attached pages 35/36.
- Replace pages 37/38 of Issue 2 of 097-44018-02 with the attached pages 37/38.

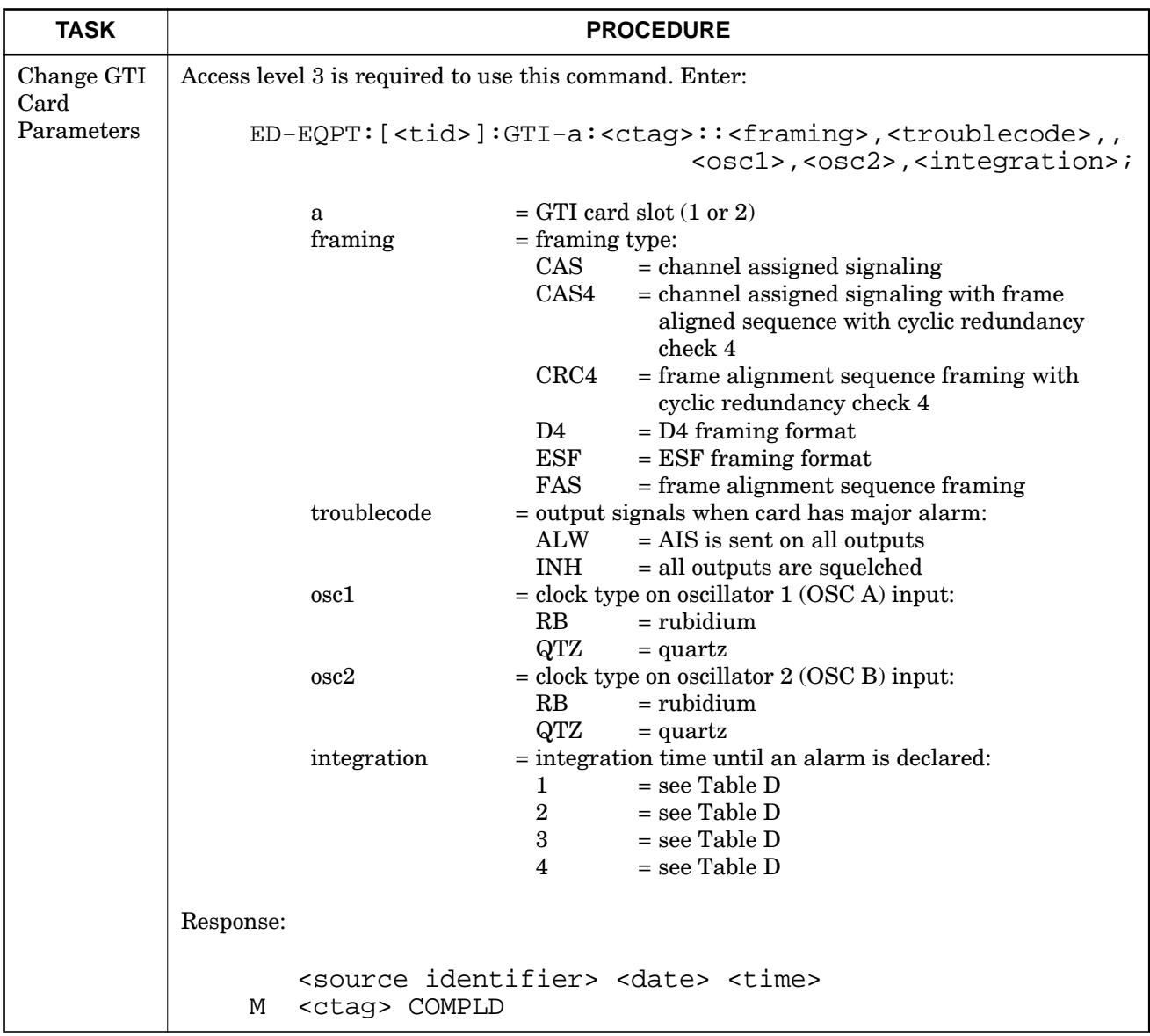

### Chart 10. Card Configuration (Contd)

### TMSL 097-44018-02 **ISSUE 2: Nov 97** ADDENDUM 1: Sep 98

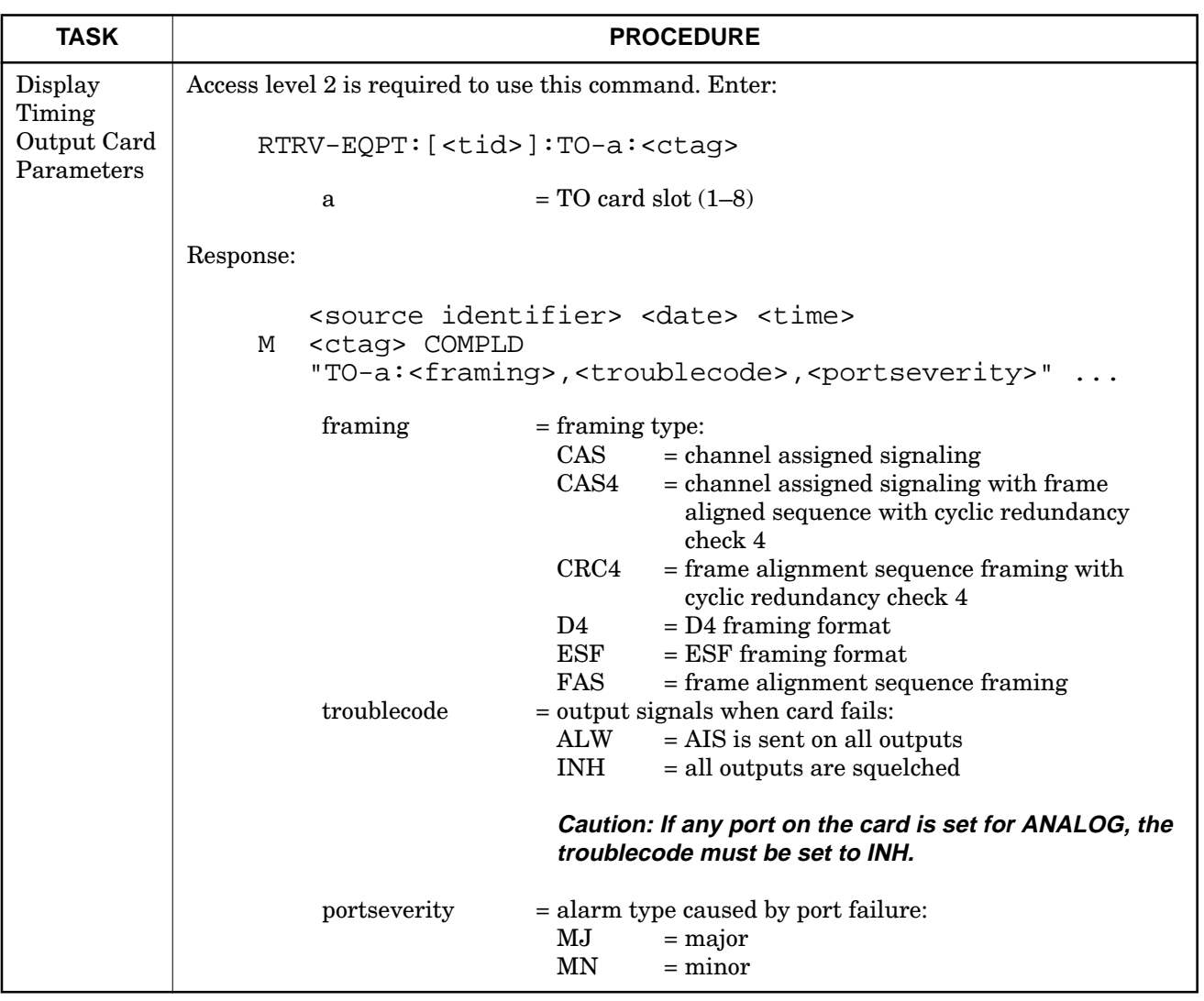

### Chart 10. Card Configuration (Contd)

 $\overline{\phantom{a}}$ 

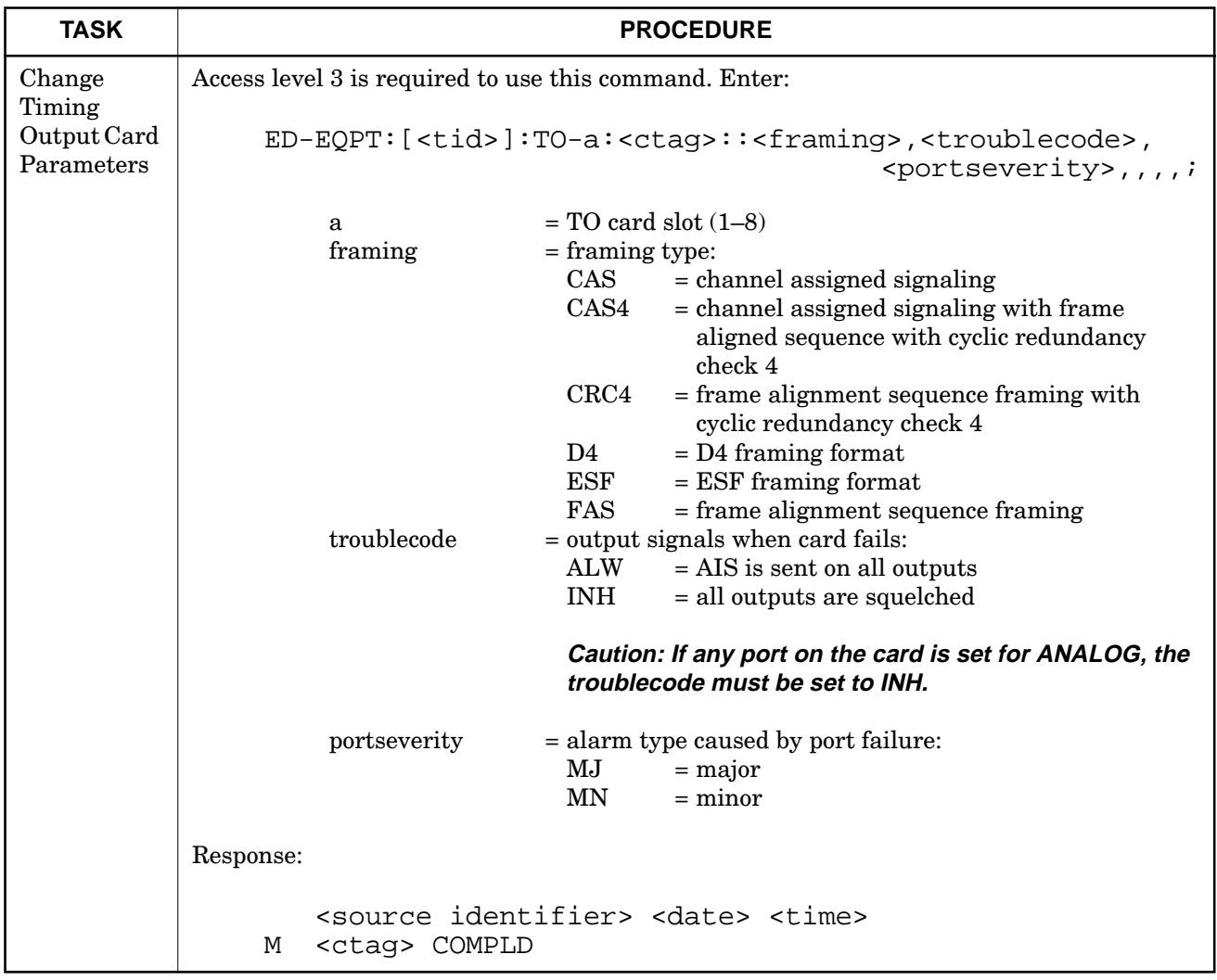

## Chart 10. Card Configuration (Contd)

 $\mathsf I$ 

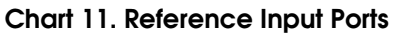

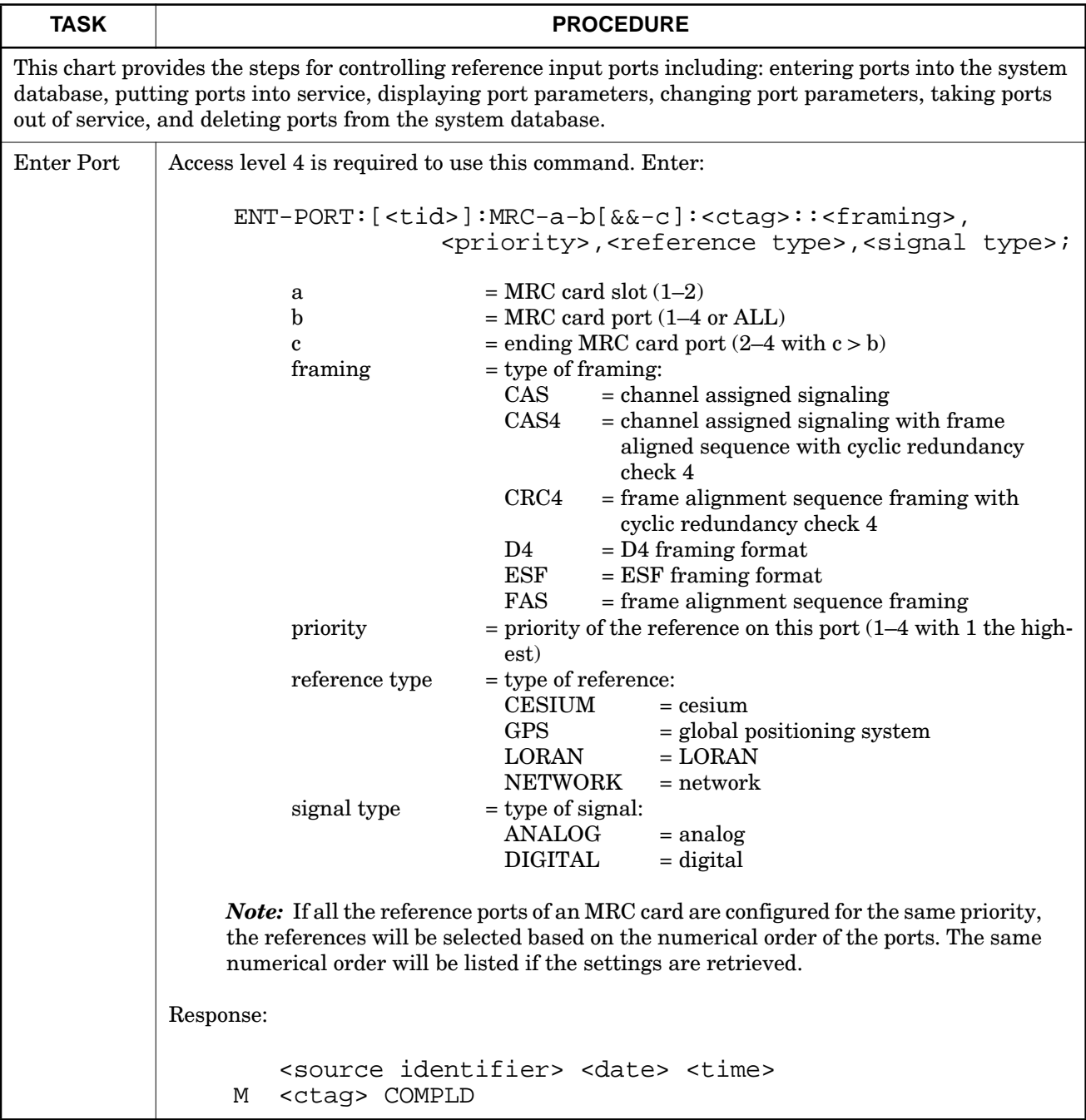